36 Pinguinkarten in fünf Farben, 36 Punktechips jeweils 7x Rot, Blau, Gelb, Violett (24 x Wert 1, und 8 x Grün. 12 x Wert 5)

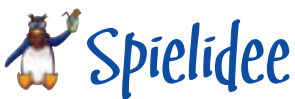

Party bei den Pinguinen. Mit coolen Drinks, frischem Fisch und der großen Pinguin-Pyramide geht die Post ab. Möglichst viele Pinguine müssen in der Pyramide Platz finden, je höher desto besser. Ziel der Spieler ist es, mit ihren Pinguinkarten auf der Hand gemeinsam eine Pyramide zu bilden. Dabei sollte jeder Spieler möglichst viele Karten in die Pyramide ausspielen. Wer zum Ende eines Spiels noch Karten besitzt, kassiert Punktechips. Wer es schafft alle seine Pinguine in der Pyramide unterzubringen, kann Chips abgeben. Gewinner ist nach mehreren Spielen der Spieler mit den wenigsten Punkten.

### Spielvorbereitung

Die Pinguinkarten werden gemischt und gleichmäßig an die Spieler verteilt. Bei fünf Spielern wird die nicht verteilte Pinguinkarte offen in die Tischmitte gelegt. Dieser Pinguin ist die erste Karte in der untersten Reihe der Pinguin-Pyramide.

Die Punktechips werden nach Wert geordnet und ebenfalls in die Tischmitte gelegt. Sie bilden einen Pool, aus dem die Spieler im Laufe des Spiels Chips erhalten oder wieder zurücklegen.

Der Spieler, der zuletzt einen echten Pinguin gesehen hat, beginnt. Dann kommen die anderen Spieler jeweils im Uhrzeigersinn an die Reihe.

## Spielablauf

Wer an der Reihe ist, wählt aus seiner Hand **einen** Pinguin aus und legt ihn offen in die Tischmitte. Pinguine werden immer offen ausgespielt.

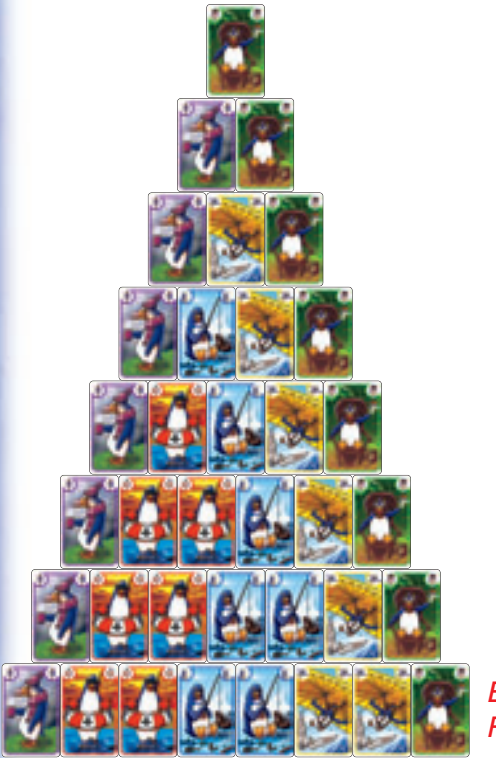

Im Laufe des Spiels entsteht eine Pinguin-Pyramide aus acht Reihen. **Die unterste Reihe besteht aus acht Pinguinkarten nebeneinander.** Jede Reihe nach oben hat jeweils eine Pinguinkarte weniger, bis zur achten Reihe, die aus einem Pinguin besteht.

Die Abbildung zeigt ein Beispiel für eine vollständig aufgebaute Pyramide. Allerdings endet ein Spiel nicht immer mit einer vollständigen Pyramide, da oft nicht alle Karten ausgespielt werden können.

Der erste Pinguin des ersten Spielers markiert die unterste Reihe. (Ausnahme: Bei fünf Spielern markiert die nicht ausgeteilte Karte die unterste Reihe.) Der erste Pinguin des nachfolgenden Spielers wird direkt daneben gelegt. Welche Farbe diese Pinguine haben, spielt keine Rolle. Für die weiteren Pinguine gibt es zwei Möglichkeiten:

**1)** Der Pinguin kann in die unterste Reihe gelegt werden, sofern dort weniger als acht Pinguine liegen. Der neue Pinguin wird immer rechts oder links neben einem schon gelegten Pinguin angelegt.

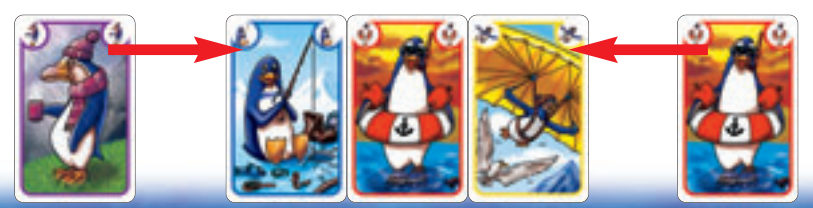

0-Pol

**von Reiner Knizia**

**Spieler:** 2 – 6 **Alter:** ab 6 Jahren **Dauer:** ca. 15 Minuten

### $\clubsuit$  Spielmaterial

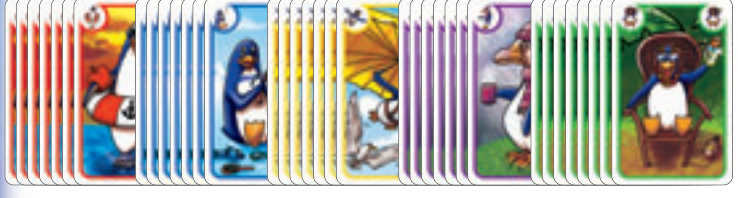

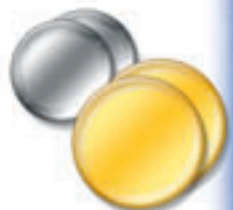

*Erste Reihe* **2)** Der Pinguin kann in eine jeweils höhere Reihe gelegt werden, wenn direkt darunter schon **zwei** andere Pinguine liegen. **Die Farbe des neuen Pinguins muss mit der Farbe eines Pinguins übereinstimmen, der direkt darunter liegt.**

#### **Die Punktechips**

Wer an der Reihe ist und keinen Pinguin ausspielen kann, scheidet aus und erhält so viele silberne Chips (Wert 1), wie er noch Pinguine auf der Hand hält. Dann legt dieser Spieler seine verbliebenen Karten verdeckt vor sich ab.

#### *Beispiel: Markus ist an der Reihe. Er kann keinen Pinguin in die Pyramide legen. Da er zwei Karten auf der Hand hat, muss er zwei silberne Chips aus dem Pool nehmen und vor sich ablegen.*

Wer seinen letzten Pinguin aus der Hand spielen kann, darf zwei seiner Punktechips (Wert 1) wieder abgeben. Chips unterschiedlicher Werte können jederzeit gewechselt werden. Wer in dem Moment keine Punktechips besitzt, hat ein wenig Pech, weil er keine Chips abgeben kann.

*Beispiel: Barbara besitzt fünf silberne Chips. Sie legt ihren letzten Pinguin in die Pyramide. Als Belohnung darf sie zwei ihrer Chips in den Pool legen. Sie besitzt nun noch drei Chips. Giulia ist an der Reihe. Sie legt auch ihre letzte Karte in die Pyramide. Auch sie darf zwei Chips wieder abgeben. Da sie aber nur einen Chip besitzt, kann sie nur diesen einen abgeben.*

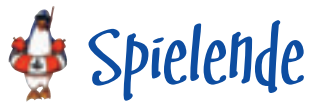

Ein Spiel ist beendet, wenn kein Spieler mehr eine Karte ausspielen kann. Z. B. weil die Spieler ausgeschieden sind oder keine Karten mehr auf der Hand haben. Es kann der Fall eintreten, dass ein letzter Spieler noch mehrere Pinguine nach einander ausspielen kann, weil alle anderen Spieler ausgeschieden sind. Auch der letzte Spieler erhält noch Chips, wenn er nicht alle Karten in die Pyramide legen kann.

Für ein weiteres Spiel werden alle Karten wieder gemischt und wie zu Beginn ausgeteilt. Erhaltene Chips bleiben vor den Spielern liegen. Es werden so viele Spiele gespielt, wie Spieler teilnehmen, wobei jeder Spieler ein Mal Startspieler ist. Wer am Ende des letzten Spieles den geringsten Wert an Punktechips besitzt, ist der Gesamtgewinner. Bei einem Gleichstand unter den Spielern mit dem geringsten Wert gibt es mehrere Gewinner oder es wird so lange weitergespielt, bis ein Gewinner feststeht.

# $\frac{1}{2}$ Sonderregeln für zwei Spieler

Alle 36 Pinguinkarten werden gemischt. Jeder Spieler erhält 14 Karten auf die Hand. Die restlichen Karten werden verdeckt beiseite gelegt und werden für dieses Spiel nicht benötigt. Die unterste Reihe der Pyramide besteht nur aus sieben Pinguinkarten. Alle anderen Regeln bleiben gleich.

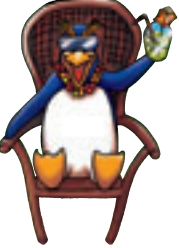

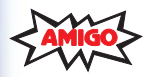

© **AMIGO** Spiel + Freizeit GmbH, D-63128 Dietzenbach, MMVIII Version 1.1

Sie haben ein Qualitätsprodukt gekauft. Sollten Sie dennoch Anlass zu einer Reklamation haben, wenden Sie sich bitte direkt an uns. Haben Sie noch Fragen? Wir helfen Ihnen gerne: AMIGO Spiel + Freizeit GmbH, Waldstraße 23-D5, D-63128 Dietzenbach www.amigo-spiele.de, E-Mail: redaktion@amigo-spiele.de

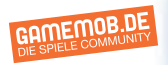

DAS INTERNET-MAGAZIN RUND UMS SPIEL

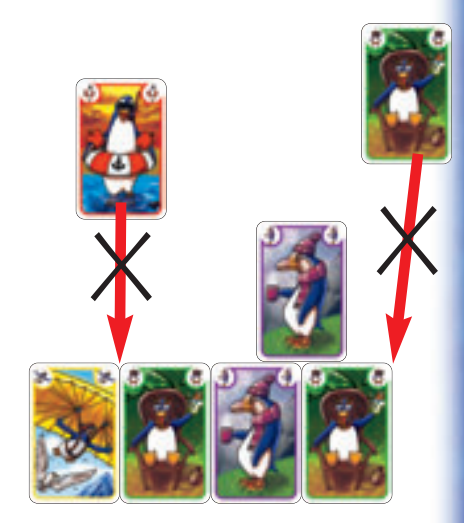

*Falsch Unter dem roten Pinguin liegen ein gelber und ein grüner Pinguin. Unter dem grünen Pinguin liegt nur eine Pinguinkarte.*

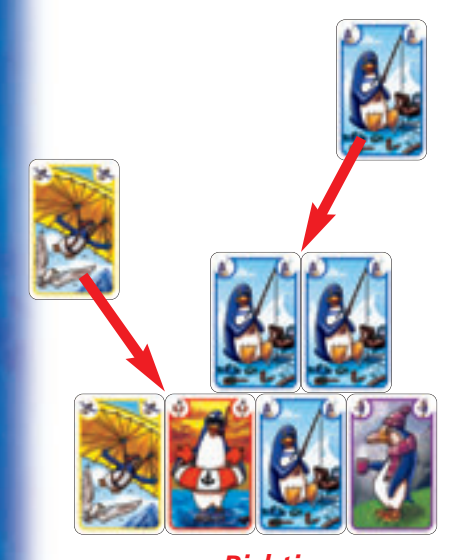

*Richtig Unter dem gelben Pinguin liegt ein gelber Pinguin. Unter dem blauen Pinguin liegen zwei blaue Pinguinkarten.*